# **Interférences lumineuses : interféromètre de Michelson**

## $1^{\text{ère}}$  **Partie Optique géométrique**

1.1. L'image donnée par la lentille est nette si cette dernière est stigmatique et aplanétique, donc, utilisée dans les conditions de Gauss :

- Rayons incidents faiblement inclinés par rapport à son axe optique.
- Rayons incidents proche de cet axe optique.

#### 1.2. **Construction de l'image :**

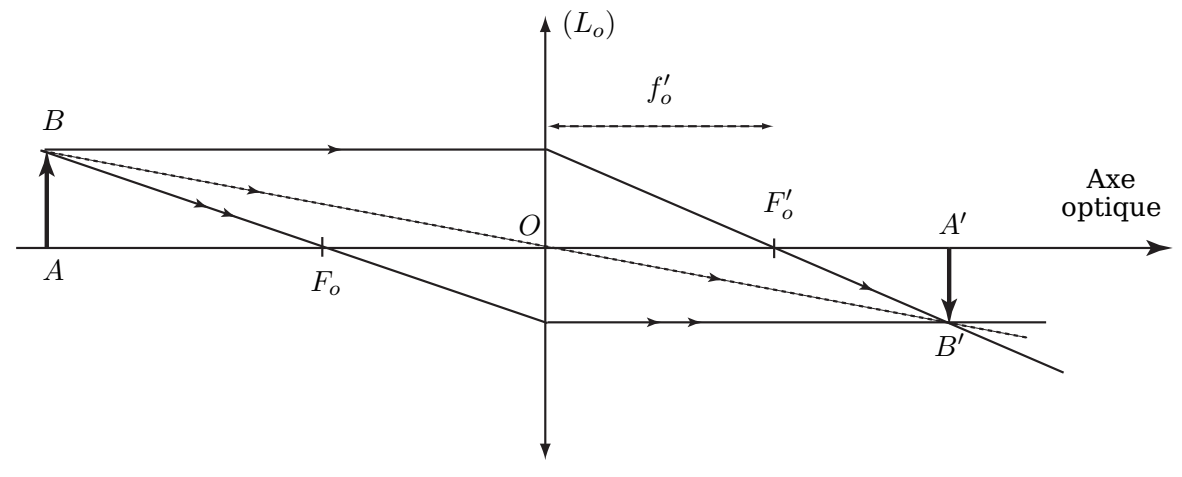

Figure 1 Formation de l'image par une lentille mince convergente (dans les conditions de Gauss)

- $\circ$  L'image  $A'B'$  est réelle.
- $\circ$  L'image  $A'B'$  est renversée.

## 1.3. **Relations de grandissement et de conjugaison :**

• Le grandissement transversal  $\gamma$ :

$$
\gamma = \frac{A'B'}{AB}
$$

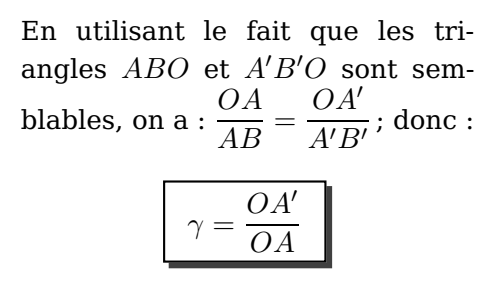

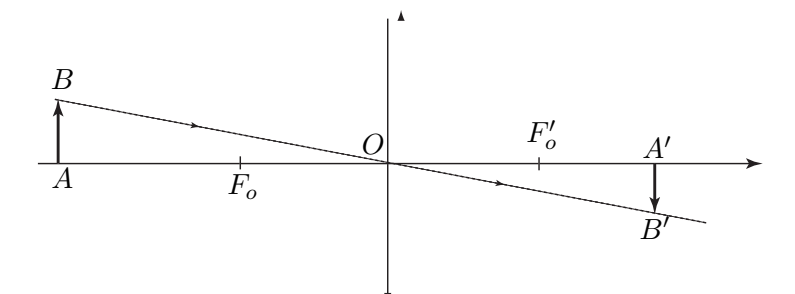

• Relation de conjugaison avec origine au centre :

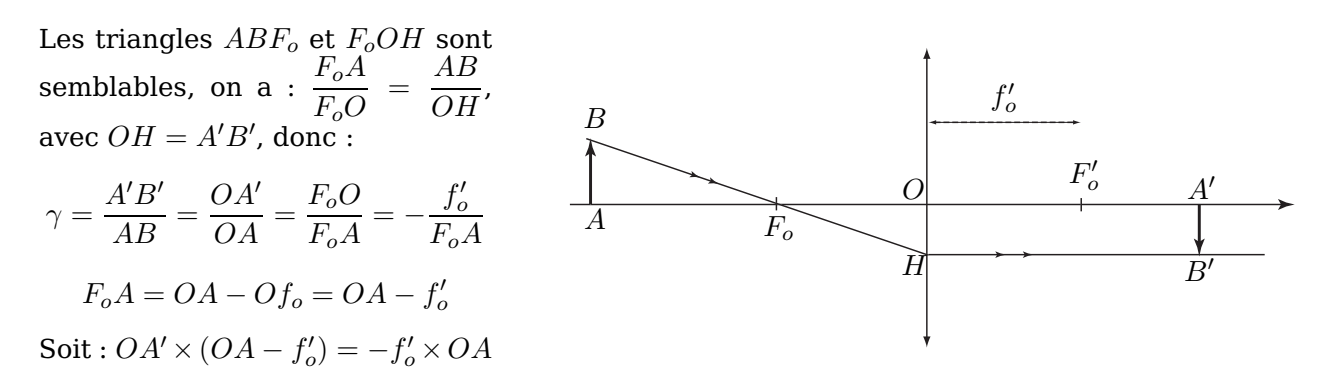

On divise, alors, les deux termes de cette égalité  $(*)$  par :  $-OA \times O A' \times f_o'$  on en déduit la relation :

$$
\boxed{\frac{1}{OA} - \frac{1}{OA'} = \frac{1}{f_o'}}
$$

1.4. On a  $d = OA$ ;  $AA' = D = OA - OA' \implies OA' = d - D$ . En utilisant la relation de conjugaison établie précédemment, on a :

$$
\frac{1}{d} - \frac{1}{d - D} = \frac{1}{f'_o} = -\frac{D}{d(d - D)} \implies d^2 - D \times d + Df'_o = 0
$$

L'équation en  $d$  admet de solutions si et seulement si le discriminant :  $\Delta \geq 0$ 

$$
\Delta = D^2 - 4Df'_o \ge 0 \qquad \text{soit} : \qquad \boxed{f'_o \le \frac{D}{4}}
$$

#### 1.5. **Application numérique :**

Pour  $D = 1 m$   $f'_o \le 25 cm$  soit :  $f'_o = 20 cm$  (comme une des valeurs usuelles)

## $2^{\rm \grave{e}me}$  **Partie Lampe à vapeur de mercure**

 $2.1.$  D'après le diagramme énergétique de l'atome de mercure, l'énergie ne peut prendre que certaines valeurs bien déterminée (discrètes ou discontinues). Le spectre de la lampe à vapeur est, par conséquent, discret.

**2.2.** La variation  $\Delta E = E_3 - E1 = h\nu_{3\to 1}$  ,  $h$  : constante de Planck et  $\nu_{3\to 1} = \frac{c}{\lambda_2}$  $\frac{c}{\lambda_{3\rightarrow 1}}$ , où  $c:$  la célérité de la lumière dans le vide.

$$
Soit: \qquad \Delta E = h \frac{c}{\lambda_{3\to 1}}
$$

#### 2.3. **Application numérique :**

$$
\Delta E = +2,27 \, eV \quad \Longrightarrow \quad \boxed{\lambda_{3\rightarrow 1} = 547,63 \, nm}
$$

2.4. La radiation de cette longueur d'onde  $(\lambda_{3\to 1}\approx 548\,nm)$  se situe dans le domaine visible  $(\sim 400 \, nm \leq \lambda \leq \sim 800 \, nm).$ 

## $3<sup>ème</sup>$  **Partie Optique ondulatoire : interféromètre de Michelson**

## 3.1. Questions préliminaires

#### 3.1.1. **Approximation scalaire :**

#### 3.1.2. **différence de marche :**

$$
\delta(M) = |(S_2M) - (S_1M)|
$$

#### 3.1.3. **Intensité lumineuse :**

Soit  $\underline{a}_i(M)$  l'amplitude, en  $M$ , de la vibration issue de  $S_i$  . L'amplitude de la vibration résultante en  $M$  :  $\underline{a}(M) = \underline{a}_1(M) + \underline{a}_2(M) = A_o e^{j \varphi(M)}.$ 

On pose :  $\underline{a}_1(M) = A_1 e^{j\varphi_1(M)}$  et  $\underline{a}_2(M) = A_2 e^{j\varphi_2(M)}$  telles que :  $\varphi(M) = |\varphi_2 - \varphi_1| = \frac{2\pi}{\lambda}$  $\frac{2\pi}{\lambda_o}\delta(M)$ L'intensité lumineuse, en  $M$ , est définie par :  $(a<sub>o</sub> : coefficient de proportionnalité)$ 

$$
I(M) = a_o \times \underline{a}(M) \times \underline{a}^*(M) = \left( A_1 e^{j\varphi_1(M)} + A_2 e^{j\varphi_2(M)} \right) \times \left( A_1 e^{-j\varphi_1(M)} + A_2 e^{-j\varphi_2(M)} \right)
$$

Soit :

$$
I(M) = a_o (A_1^2 + A_2^2 + 2A_1A_1\cos(\varphi_2 - \varphi_1))
$$

$$
I_1(M) = a_o \times \underline{a}_1(M) \times \underline{a}_1^*(M) = a_o A_1^2 \quad \text{et} \quad I_2(M) = a_o \times \underline{a}_2(M) \times \underline{a}_2^*(M) = a_o A_2^2
$$

D'où :

$$
I(M) = I_1(M) + I_2(M) + 2\sqrt{I_1 I_2} \cos\left(\frac{2\pi}{\lambda_o} \delta(M)\right)
$$

3.1.4. **Variations** I(δ) :

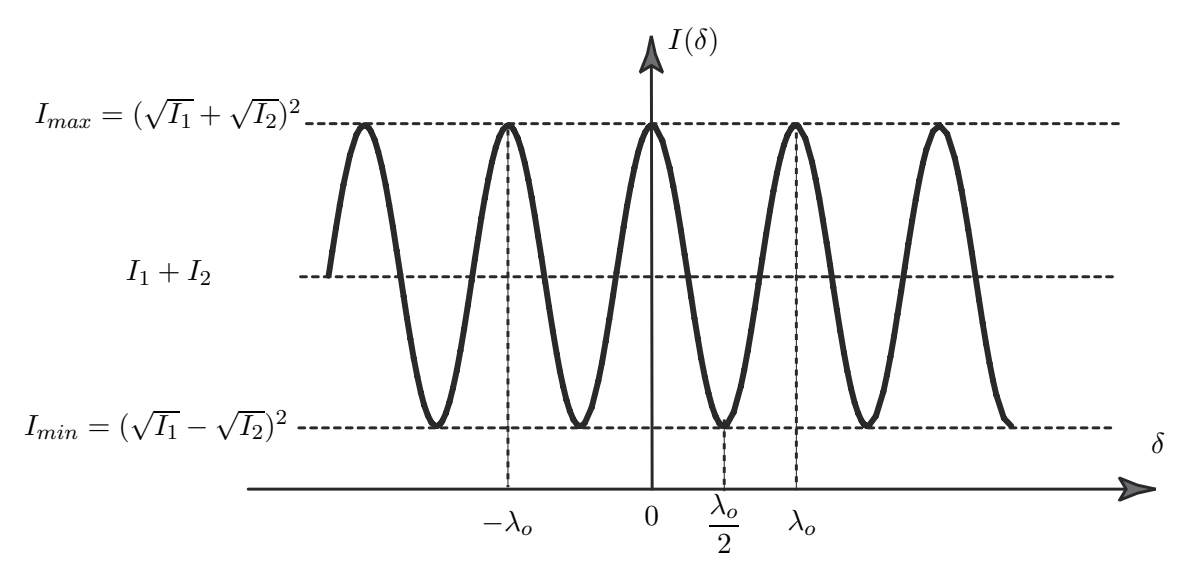

Figure 2 Intensité lumineuse  $I(\delta)$ 

3.1.5. **Contraste** C :

$$
C = \frac{I_{max} - I_{min}}{I_{max} + I_{min}}
$$

• Franges brillantes (l'intensité est maximale) :  $\delta(M) = n\lambda_o$ , *n* entier

$$
I_{max} = I_M = (\sqrt{I_1} + \sqrt{I_2})^2
$$

 $\bullet\,$  Franges sombres (l'intensité est minimale) :  $\delta(M)=\bigg(n+\frac{1}{2}\bigg)$ 2  $\bigg\} \lambda_o$ , *n* entier

$$
I_{min} = I_m = (\sqrt{I_1} - \sqrt{I_2})^2
$$

• Contraste :

$$
C = \frac{2\sqrt{I_1 I_2}}{I_2 + I_1}
$$

• **Allure de**  $C(x)$  ,  $x = \frac{I_2}{I_1}$  $I_1$ 

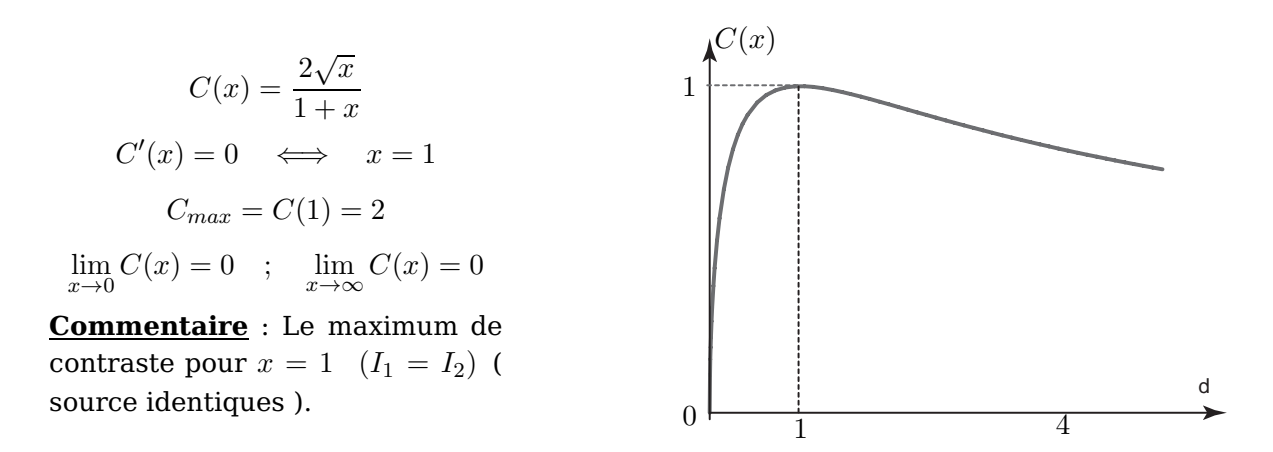

**3.1.6.** L'intérêt de choisir deux sources telles que  $I_2 = I_1$  est d'avoir une contraste maximale.

3.1.7. Dans le cas de deux sources ponctuelles monochromatiques distinctes est uniformes ( sources incohérentes) :

- L'intensité lumineuse :  $I(M) = I_1 + I_2$
- La condition : sources ponctuelles monochromatiques est insuffisante pour mettre en évidence le phénomène d'interférence (problème de cohérence même s'elles sont synchrones). Expérimentalement, on réalise à chaque fois les deux sources (dont on superpose les vibratoires lumineuses) à partir d'une source mère ponctuelle et monochromatique (soit par division d'amplitude, soit par division de front d'onde)
- Cohérence

## 3.1.8. **Ordre d'interférence** p(M) :

$$
p(M) = \frac{\delta(M)}{\lambda_o}
$$

Trois applications du phénomènes d'interférences lumineuses :

- ⋄ Mesure d'une longueur d'onde
- ⋄ Mesure de la vitesse de l'écoulement d'un fluide
- ⋄ Mesure de l'indice de réfraction

# 3.2. Description de l'interféromètre de Michelson réel

3.2.1. On part d'un rayon incident qui est divisé par la séparatrice en deux rayons (l'un réfléchi et l'autre transmis ( Coefficients  $r = t = 0, 5$ )) qui donnent naissances à deux rayons qui interfèrent en un point  $M$ . Il s'agit, donc, d'un système interférentiel à division d'amplitude.

**3.2.2.** Le rayon incident est subdivisé par la séparatrice  $(S_p)$  en deux autres d'égales intensités.

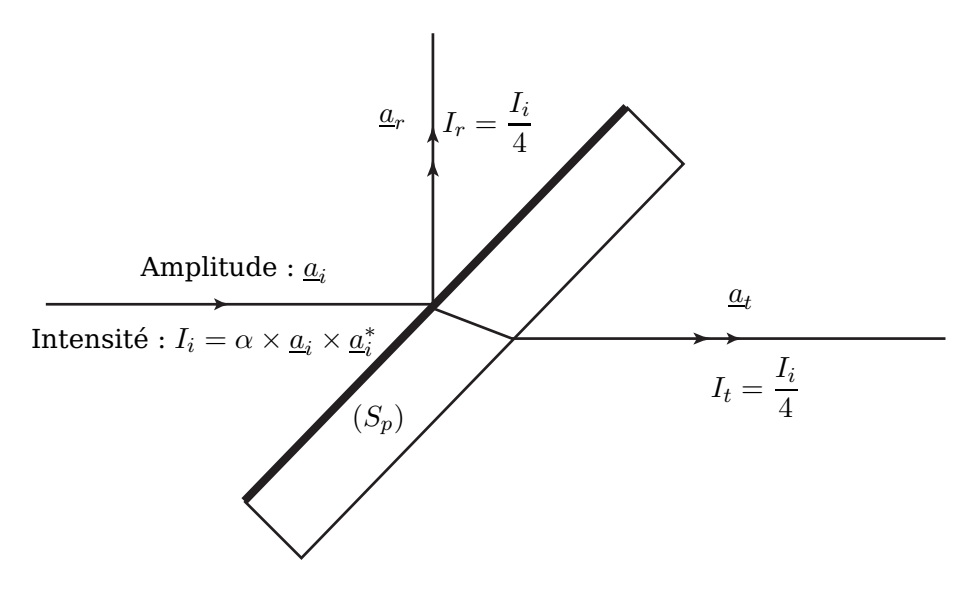

Figure 3 Séparatrice  $(S_n)$ 

L'intérêt pratique est de réaliser de telles rayons de même intensité est, donc, d'avoir une bonne contraste ! !

3.2.3.

3.2.4.

**3.2.5.**  $(V_a)$  est une lame de verre anticalorique.

# 3.3. L'interféromètre de Michelson éclairé par une source étendue

**3.3.1.** Puisque le rôle de la compensatrice  $(C_p)$  est de compenser la différence de marche supplémentaire et que la séparatrice théorique  $(S_p)_{th}$  joue le même rôle (n'introduit aucun déphasage) d'une part et joue le rôle de la séparatrice ( $r = t = 0, 5$ ) d'autre part, on peut ,donc, remplacer l'ensemble  $\{(S_p) + (C_p)\}\$ par la  $(S_p)_{th}$ .

## 3.3.2. **Réglage de l'interféromètre :**

- $\circ$  On éclaire, directement, l'interféromètre à l'aide d'u faisceau Laser. On observe, sur l'écran, une série de taches dont deux d'entre elles sont très lumineuses.
- $\circ$  On agit sur les vis de réglage pour aligner les deux taches lumineuse. On superpose, ensuite, les deux taches (on obtient des franges mais très serrées).
- ⋄ On élargi le faisceau Laser à l'aide d'une lentille convergente (+5 mm) ou à l'aide de l'objectif d'un microscope.
- ⋄ On veuille à ce que les deux miroirs soient éclairés, on observe, alors, sur l'écran des anneaux d'interférence.
- ⋄ On se place au voisinage du contact optique :
	- $\star$  On tend à aligner au maximum la courbure des franges ( $\delta \approx 0$ ).
	- $\star$  On fait tendre l'interrègne à l'infini (inclinaison entre miroirs  $\sim$  0).
- $\circ$  On remplace le dispositif (Laser + lentille (+5 mm)) par le dispositif (Lampe spectrale + lentille  $(+10 \text{ cm})$

## 3.3.3. Franges d'égale inclinaison

3.3.3.1. La vibration de longueur d'onde  $\lambda_o = 546, 1 \, nm$  est de couleur jaune-verte ! !

3.3.3.2. On dispose une lentille convergente  $(L)$  (+10 cm), d'axe optique perpendiculaire au miroir  $M_2$ , entre la source à vapeur de mercure et l'entrée du Michelson ( $V_a$ : lame de verre à faces parallèles).

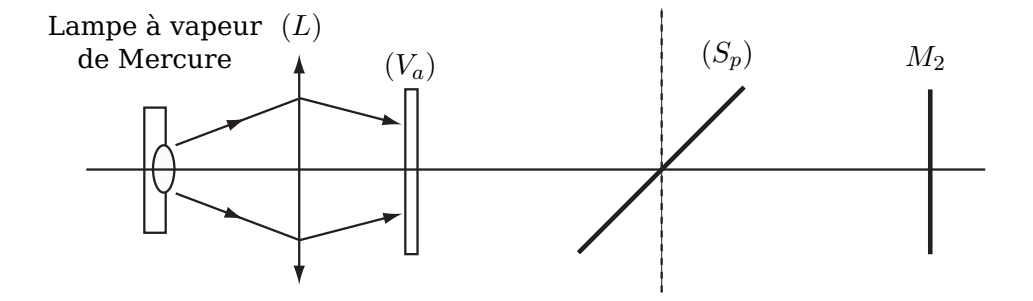

Figure 4 L'interféromètre (de Michelson) éclairé par une lampe à vapeur de mercure

3.3.3.3. Pour cette question, vous avez le choix entre les deux représentations schématiques ci-après Fig .5 - **(a)** ou Fig. 6 - **(b)** :

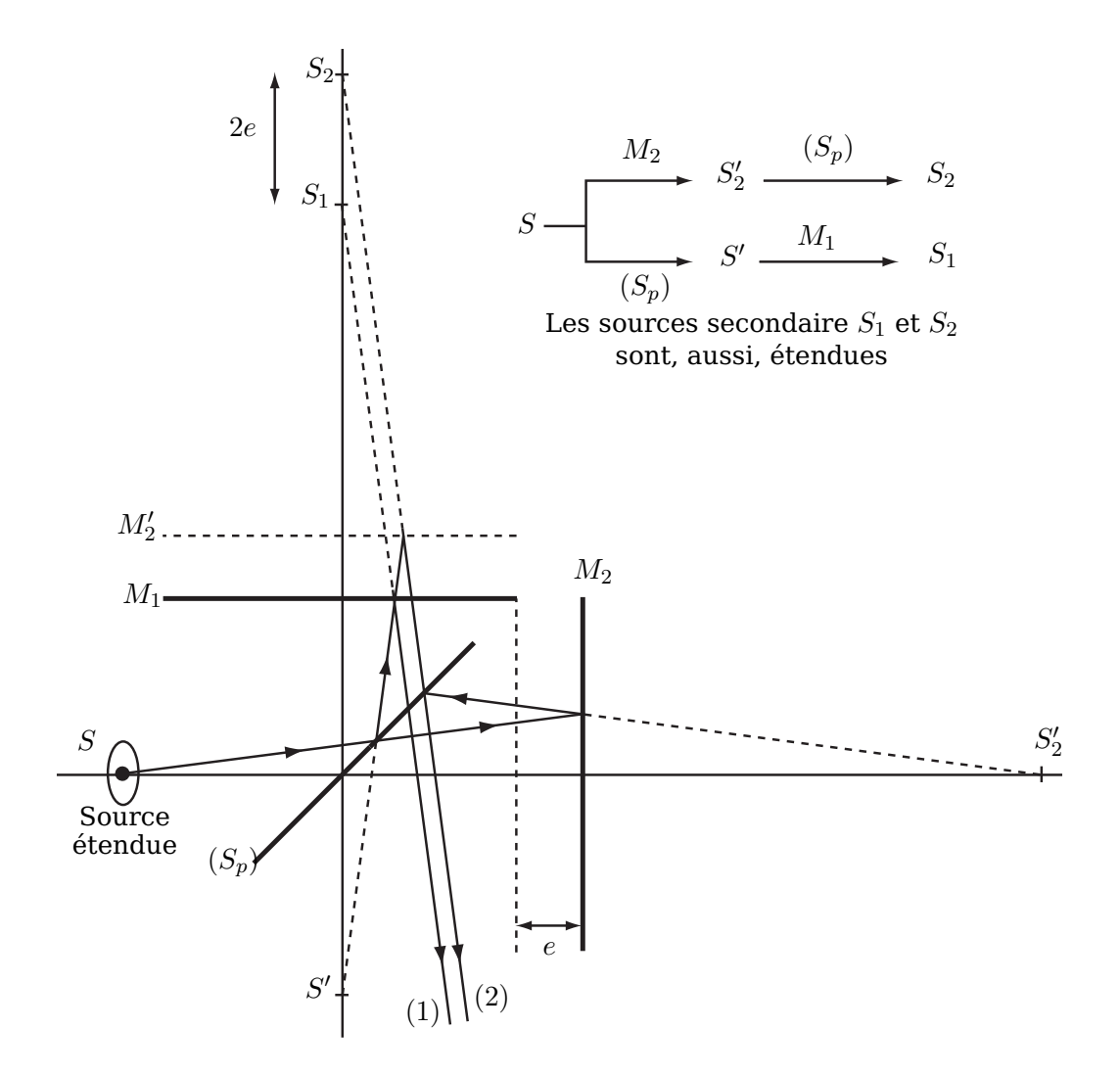

Figure 5 **(a) :** Schéma équivalent, complet, de l'interféromètre de Michelson en lame d'air

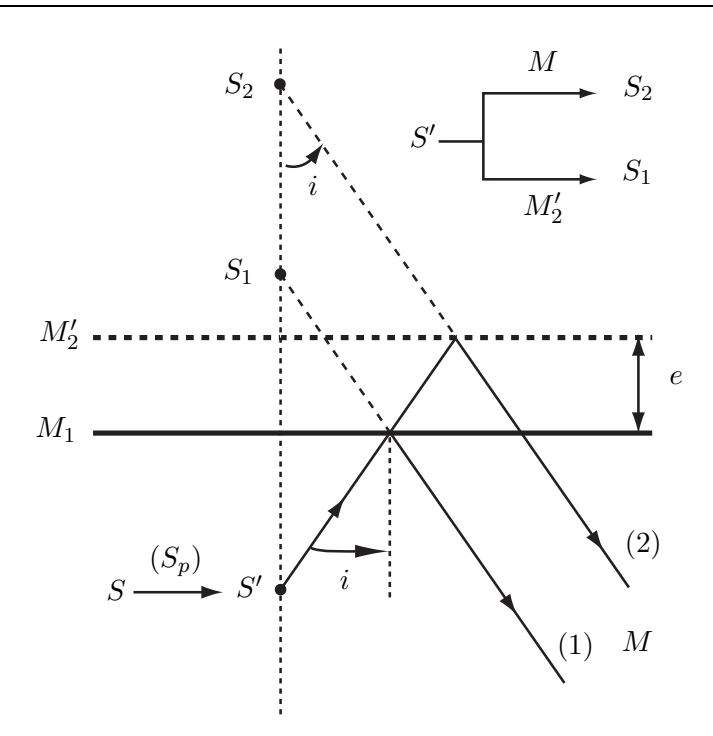

Figure 6 **(b) :** Schéma équivalent, simplifié, de l'interféromètre de Michelson en lame d'air

3.3.3.4. La forme elliptiques des anneaux est du au non parallélisme entre la compensatrice et la séparatrice. Pour y remédier, il suffit de rendre ces deux lames parallèle en jouant sur les vis de réglage ct et cp.

#### 3.3.3.5. **Différence de marche** δ(M) :

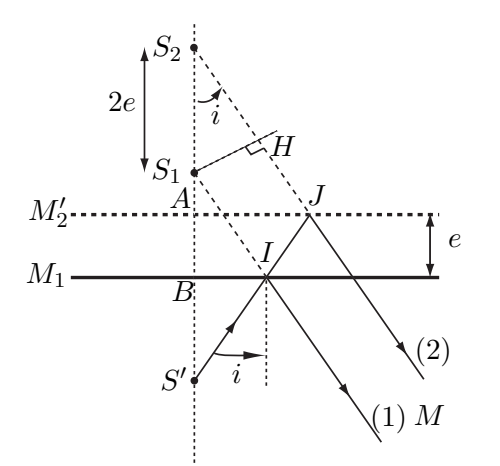

$$
\delta(M) = (SM)_{(2)} - (SM)_{(1)}
$$
  
avec : 
$$
\begin{aligned}\n (SM)_{(2)} &= SS' + S'J + JM \\
(SM)_{(1)} &= SS' + S'I + IM \\
\Rightarrow \delta(M) &= S'J + JM - S'I - IM \\
\Rightarrow \delta(M) &= S_2J + JM - S_1I - IM \\
\text{car } \boxed{S'J = S_2J} \text{ et } \boxed{S'I = S_1I} \\
\text{D'où : } \boxed{\delta(M) = S_2M - S_1M}\n \end{aligned}
$$

3.3.3.6.

$$
\delta(M) = S_2M - S_1M = S_2H = S_2S_1\cos i
$$

$$
S_2S_1 = S_2S' + S'S_1
$$
  
= S<sub>2</sub>A + e + BS' – (S<sub>1</sub>B + BS')  
= S<sub>2</sub>A – S<sub>1</sub>B + e  
= AS' – BS' + e car S<sub>2</sub>A = AS' et S<sub>1</sub>B = BS'  
= e + e  
= 2e  
D'où : 
$$
\boxed{\delta(M) = 2e \times \cos i}
$$

Par définition : une frange est un ensemble de points d'égale intensité, donc d'égale différence de marche. Soit  $i =$  constante; d'où la nomination des franges d'égale inclinaison.

3.3.3.7. D'après ce qui précède, on a :

$$
I(M) = I_1(M) + I_2(M) + 2\sqrt{I_1 I_2} \cos\left(\frac{2\pi}{\lambda_o} \delta(M)\right)
$$
  
avec :  $I_1(M) = I_2(M) = \frac{I_i}{4}$  et  $\delta(M) = 2e \cos i$   
Soit :  $I(M) = I_o\left(1 + \cos\left(\frac{4\pi}{\lambda_o} e \cos i\right)\right)$ 

avec :  $I_o = \frac{I_i}{2}$  $\frac{2\pi}{2} = 2I_1 = 2I_2$  l'intensité moyenne.

3.3.3.8.

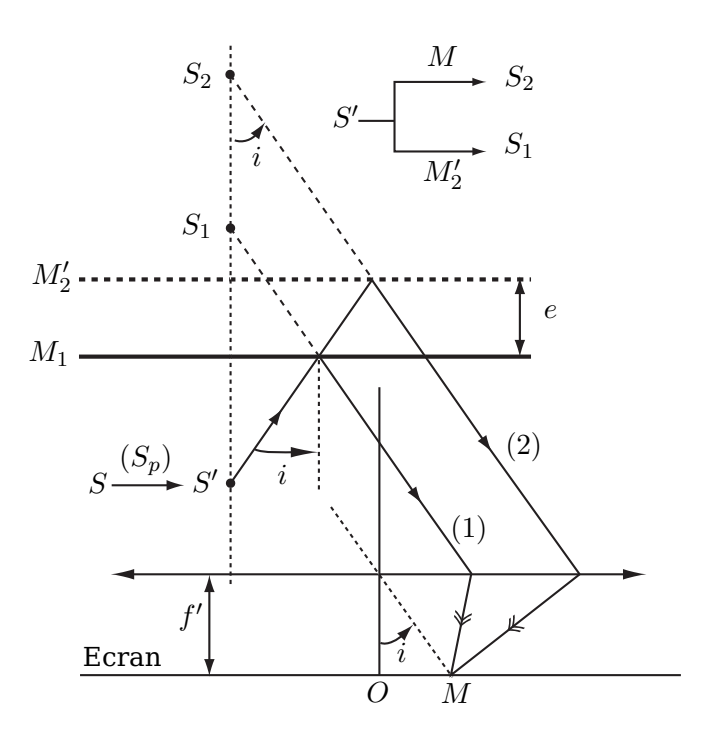

3.3.3.9. Pour projeter les franges d'interférences, on doit utiliser de préférence une lentille convergente de très grande focale (grandissement élevé). C'est, donc, celle de distance focale  $+1$  m.

Pour enregistrer les franges d'interférences, on utilise des photodétecteurs de surface utile plus au moins petite. Il faut, donc, converger au maximum l'image obtenue (des franges). Dans ce cas on choisit la lentille de focale +20 cm .

#### 3.3.3.10. **Ordre d'inférence au centre**  $i = 0$ :

$$
p_o = \frac{\delta_o}{\lambda_o} = \frac{2 \times e}{\lambda_o}
$$

**Application numérique :**

$$
p_o = 5493, 5
$$

## **Commentaire :**

l'ordre au centre est un demi entier, donc : la frange centrale est une frange sombre.

3.3.3.11. L'intensité lumineuse au centre de la figure d'interférence est telle que  $I_{centre} =$  $I(M)_{i=0}$ , soit :

$$
I_{centre} = I_o \left( 1 + \cos(2\pi p_o) \right)
$$

Cette intensité est maximale pour  $2\pi p_{o1} = 2n\pi$  et est minimale pour  $2\pi p_{o2} = (2n \pm 1)\pi$  avec  $n\in\mathbb{Z}.$  Soit  $\Delta p_o=p_{o2}-p_{o1}=\pm\frac{1}{2}$ 2

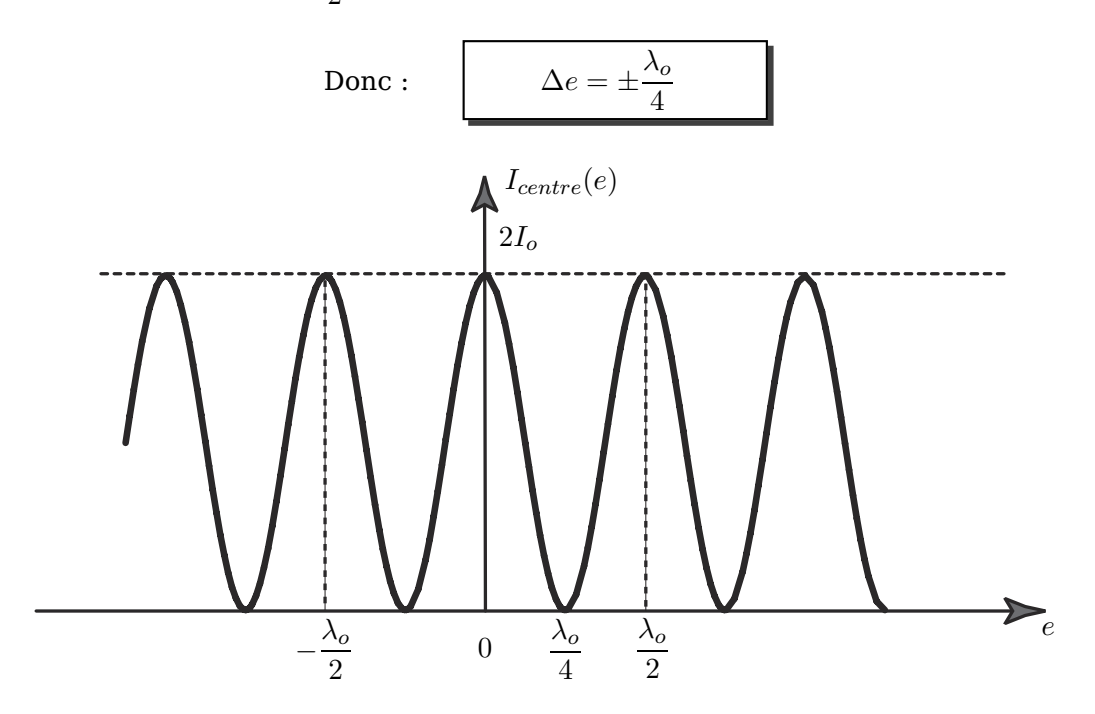

Figure 7 Intensité lumineuse au centre de la figure d'interférences  $\mathcal{I}_{centre}(e)$ On ne peut pas déplacer infiniment le miroir  $M_2$ !!

#### $3.3.3.12$ . Rayon du  $k^{\grave{e}me}$  anneau brillant :

L'ordre d'interference: 
$$
p(M) = \frac{2e}{\lambda_o} \times \cos i = p_o \times \cos i = p_o \left(1 - \frac{i^2}{2}\right)
$$

\nd'autre part:  $i \approx \tan i = \frac{OM}{f'} = \frac{R}{f'} \Rightarrow p_o - p(M) = \frac{R^2}{2f'^2}$ 

\nPour le  $k^{\text{eme}}$  anneau brilliant,  $p_o - p_k = k - \frac{1}{2}$  ( $p_o$  est demi entier), soit :

\n
$$
R_k = f' \sqrt{\frac{2}{p_o} \left(k - \frac{1}{2}\right)}
$$
\n3.3.3.13.  $R_{k+1} = f' \sqrt{\frac{2}{p_o} \left(k + \frac{1}{2}\right)}$  et  $R_k = f' \sqrt{\frac{2}{p_o} \left(k - \frac{1}{2}\right)}$ , d'où :

\n
$$
R_{k+1}^2 - R_k^2 = \frac{2f'^2}{p_o} \left(k + \frac{1}{2} - k + \frac{1}{2}\right) = \frac{2f'^2}{p_o}
$$
\nSoit:  $\boxed{R_{k+1}^2 - R_k^2 = f'^2 \frac{\lambda_o}{e}}$ 

3.3.3.14.

 $\setminus$ 

3.3.3.15. Au contact optique , le symétrique  $M_{2}^{\prime}$  du miroir mobile  $M_{2}$  par rapport à la lame séparatrice  $(S_p)$  est confondu avec le miroir  $M_1$ .

#### **Réalisation pratique :**

 $\star$  On tend à aligner au maximum la courbure des franges ( $\delta \approx 0$ ).

 $\star$  On fait tendre l'interrègne à l'infini (inclinaison entre miroirs  $\sim$  0).

 $rac{1}{c}$ ν

Au contact optique on observe, sur l'écran, une teinte plate (teinte uniforme) .

3.3.3.16.

#### 3.3.3.17. **Cas d'une source quasi-monochromatique**

Soit  $x_o$  la position du miroir mobile  $(M_2)$  à partir du contact optique  $\Rightarrow x_o = V_o \times t$ 

La différence de marche  $\delta(M) = 2x_o \times \cos i = 2V_o \times t$ ,  $i \approx 0$  au centre

#### **3.3.3.17.1 Intensité lumineuse**

$$
I(\nu) = I_o \left( 1 + \cos \left( \frac{2\pi}{\lambda} \delta(M) \right) \right) = I_o \left( 1 + \cos \left( \frac{4\pi V_o t}{\lambda} \right) \right) \quad , \quad \lambda = \frac{\nu_o}{c}
$$

$$
I(\nu) = I_o \left( 1 + \cos \left( \frac{4\pi V_o t}{\lambda} \right) \right) \quad \text{ou } c \text{ est la célérité de la lumière dans le
$$

$$
\Big) \Big) \Big\|
$$
où  $c$  est la célérité de la lumière dans le vide

#### **3.3.3.17.2**

L'intensité pourra s'écrire sous la forme :  $I(\tau) = I_o (1 + \cos(2\pi\nu\tau))$  avec  $V_o t$ c

$$
3.3.3.17.3
$$

$$
dI(\tau) = dI_o(\nu) (1 + \cos(2\pi\nu\tau)) = I_{o\nu} d\nu (1 + \cos(2\pi\nu\tau))
$$

**3.3.3.17.4**

Le terme :  $\exp \Big( -$ E  $k_BT$ est le facteur de Boltzmann

**3.3.3.17.5**

L'énergie de la molécule de masse  $m$ :

 $rac{1}{2}mV^2$ La répartition des vitesses dans le gaz −  $mV^2$  $2k_BT$  $\setminus$ 

1

## **3.3.3.17.6 Intensité spectrale d'une raie spectrale :**

$$
P(V) = P_o \exp\left(-\frac{mV^2}{2k_BT}\right) \quad \text{et} \quad \nu \simeq \left(1 + \frac{V}{c}\right) \quad \Rightarrow \quad V = c\left(\frac{\nu}{\nu_o} - 1\right) = \frac{c}{\nu_o}(\nu - \nu_o)
$$
  
donc la répartition spectrale est :  $P(\nu) = P_o \exp\left(-\frac{mc^2}{2k_BT\nu_o^2}(\nu - \nu_o)^2\right)$ 

L'intensité spectrale est proportionelle à la répartition spectrale :  $I_{ov} \propto P(\nu)$ 

$$
\Rightarrow I_{o\nu} \propto P_o \exp\left(-\frac{mc^2}{2k_B T \nu_o^2} (\nu - \nu_o)^2\right)
$$

Donc , à une constante multiplicative près :

$$
I_{ov} = I_o \exp\left(-\frac{(\nu - \nu_o)^2}{a^2}\right) \qquad \text{tel que} \qquad a = \frac{\nu_o}{c} \left(\frac{2k_B T}{m}\right)^{1/2}
$$

**3.3.3.17.7** Courbe  $I_{ov}(\nu)$  (profil Gaussien) :

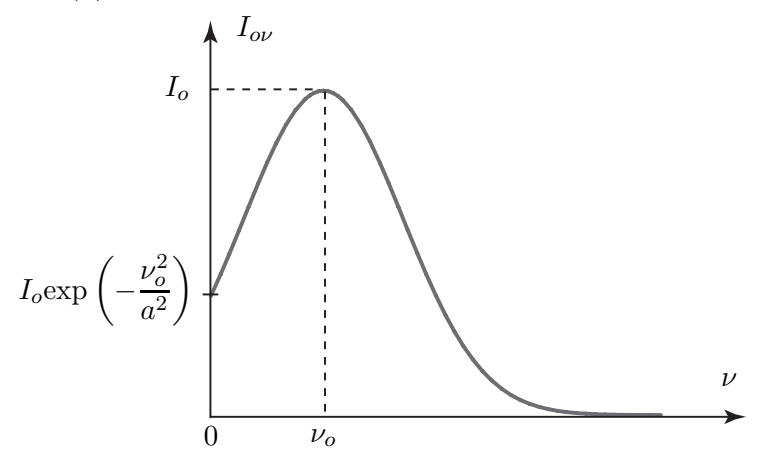

Figure 8 Allure de l'intensité spectrale  $I_{o\nu}(\nu)$ 

#### **3.3.3.17.8 Largeur spectrale à mi-hauteur** ∆ν :

◦ A mi-hauteur :

$$
I_{ov} = \frac{I_{ov,max}}{2} = \frac{I_o}{2} \Rightarrow \exp\left(-\frac{(\nu - \nu_o)^2}{a^2}\right) = \frac{1}{2} \Rightarrow \begin{cases} \nu_{min} = \nu_o - a\sqrt{\ln 2} \\ \nu_{max} = \nu_o + a\sqrt{\ln 2} \end{cases}
$$
  
Soit :  $\Delta \nu = \nu_{max} - \nu_{min} = 2a\sqrt{\ln 2}$ 

- $\circ$  La constante  $\,a\,$  représente, à  $\,2\sqrt{\text{ln}2}\,$  près, la largeur spectrale de la lampe, à vapeur atomique, utilisée.
- La finesse de la raie :

$$
F = \frac{\nu_o}{\Delta \nu} = \frac{\nu_o}{2a\sqrt{\ln 2}} = \frac{c}{2} \sqrt{\frac{m}{2k_B T \ln 2}}
$$

$$
\circ \text{ Application numérique 1}: \quad \Delta \nu = \frac{2}{\lambda_o} \sqrt{\frac{2k_B T N_A \ln 2}{M_{Hg}}} = 6,21 \times 10^8 \text{ Hz}
$$
\n
$$
\circ \text{ Application numérique 2}: \quad \Delta \lambda = \frac{\lambda_o^2}{c} \Delta \nu = \frac{2\lambda_o}{c} \sqrt{\frac{2k_B T N_A \ln 2}{M_{Hg}}} = 6,17 \times 10^{-4} \text{ nm}
$$

**3.3.3.17.9 Intensité lumineuse au centre de la figure d'interférences :**

$$
dI(\tau) = I_{o\nu} d\nu (1 + \cos(2\pi\nu\tau)) \Rightarrow I(\tau) = \int_0^\infty I_{o\nu} d\nu (1 + \cos(2\pi\nu\tau))
$$

$$
I(\tau) = \int_0^{+\infty} I_o \exp\left(-\frac{(\nu - \nu_o)^2}{a^2}\right) (1 + \cos(2\pi\nu\tau)) d\nu
$$

$$
I(\tau) = \int_0^{+\infty} I_o \exp\left(-\frac{(\nu - \nu_o)^2}{a^2}\right) \left(1 + \frac{\exp(2i\pi\nu\tau) + \exp(-2i\pi\nu\tau)}{2}\right) d\nu
$$

$$
I(\tau) \simeq \int_{-\infty}^{+\infty} I_o \exp\left(-\frac{(\nu - \nu_o)^2}{a^2}\right) d\nu + \int_0^{+\infty} \frac{I_o}{2} \exp\left(-\frac{(\nu - \nu_o)^2}{a^2}\right) (\exp(2i\pi\nu\tau) + \exp(-2i\pi\nu\tau)) d\nu
$$

**3.3.3.17.10**  $\circ$  Expression et allure de  $C(\tau)$  :

$$
C(\tau) = \frac{I_M - I_m}{I_M + I_m} = \exp\left(-\pi^2 a^2 \tau^2\right)
$$

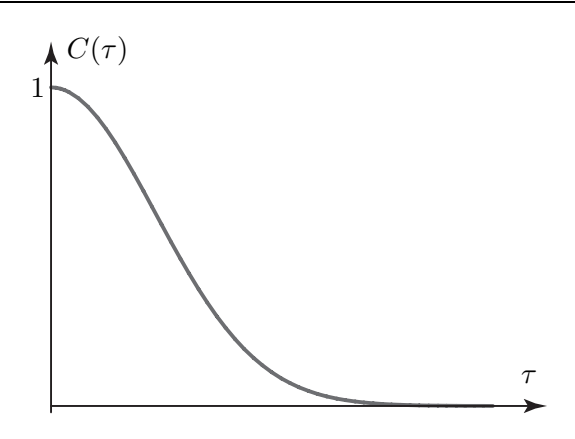

 $\circ$  Allure de  $I(\tau)$ :

 $a >> 1$  (très élevé)  $\Rightarrow$  $\sqrt{\pi}$ cos  $(2\pi\nu_o\tau)$ 

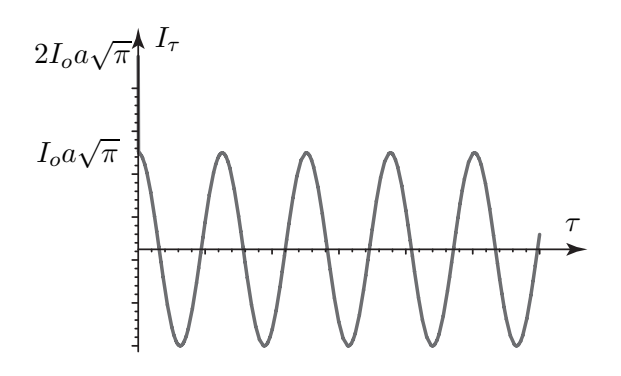

## **3.3.3.17.11**

#### 3.3.4. Franges d'égale épaisseur

#### 3.3.4.1. **Autocollimation :**

- On place le diaphragme (proche de la lampe) entre la lampe et la lentille.
- On accole le miroir dernière la lentille et on déplace l'ensemble (lentille + miroir) jusqu'à avoir une image nette du diaphragme sur son plan.
- Dans ces conditions, le diaphragme se trouve, donc, dans le plan focale de la lentille.
- Le faisceau émergent (de la lentille) sera, par conséquent, parallèle à son axe optique : lumière quasi-parallèle (Cf. dispositif ci-après).

## ◦ **Dispositif** :

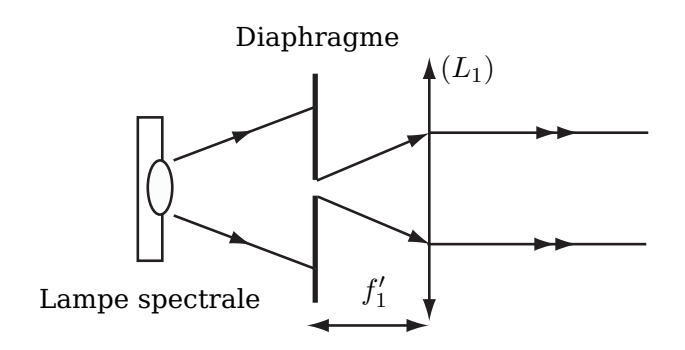

3.3.4.2.

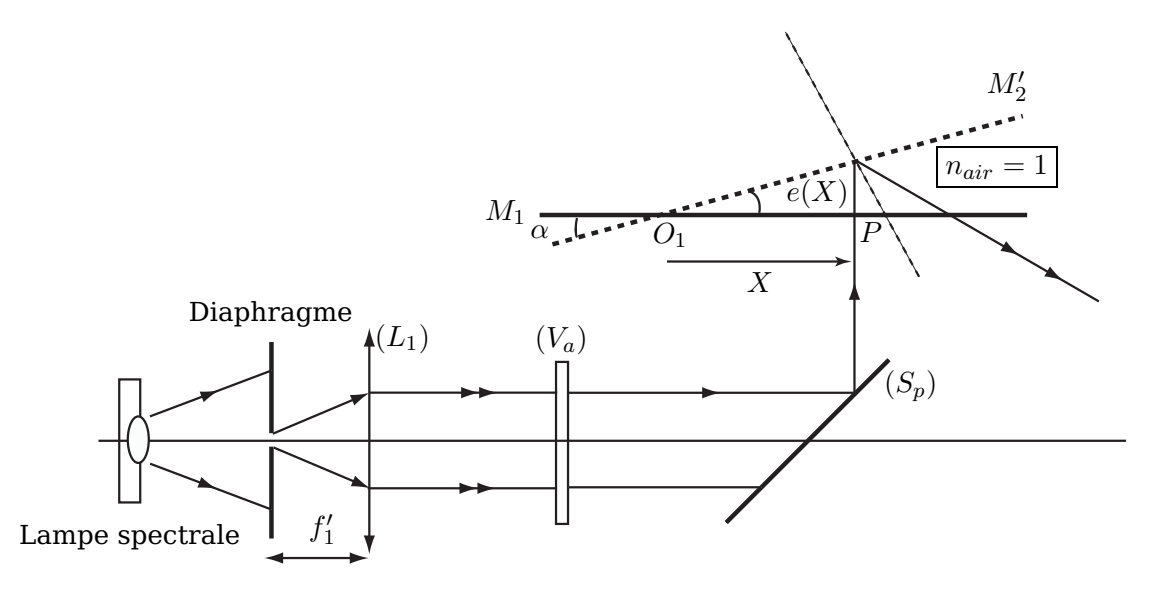

Figure 9 Interféromètre de Michelson : réalisation en coin d'air (modèle simplifié)

le miroir  $M_1$  et l'image  $M_2'$  du miroir  $M_2$  (par la lame  $(S_p)$ ) délimite une portion diédrique d'indice  $n_{air} = 1$ : on a ainsi réalisé un coin d'air!!

3.3.4.3.

## **3.3.4.3.1 Différence de marche :**

$$
\delta(P) \simeq 2 \times n_{air} \times e(X) \simeq 2 \times \alpha \times X
$$

Pour une frange donnée,  $\delta(P)$  est constante  $\implies X =$  constante, donc les fanges sont rectilignes.

## **Interfrange** :

Quand  $\delta(P)$  varie de  $\lambda'$  $\int_{o}$ , X varie de  $i_m$ . Soit :  $\qquad \qquad \mid i_m =$ 

$$
i_m=\frac{\lambda_o'}{2\alpha}
$$

## **3.3.4.3.2 Relation de conjugaison et de grandissement :**

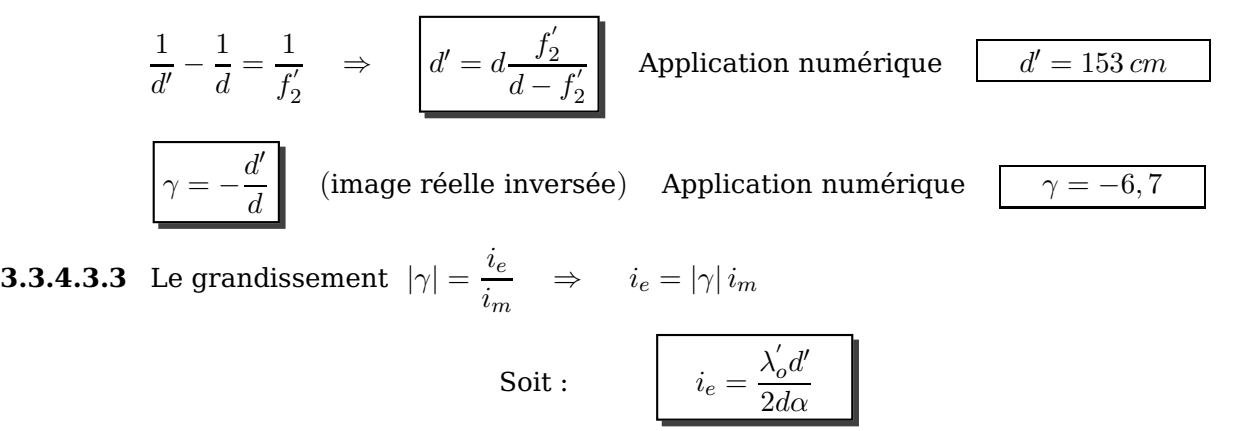

**3.3.4.3.4** 
$$
i_e = 6,0 \text{ mm}
$$
,  $\alpha = 3,0.10^{-4} \text{ rad}$ 

Soit : 
$$
\lambda'_o = \frac{2d\alpha}{d'} i_e
$$
 Application numérique  $\lambda'_o = 539, 7 \text{ nm}$ 

3.3.4.4.

3.3.4.5. A force d'utiliser l'interféromètre de Michelson dans les montages expérimentales, on ne peut pas réaliser de façon précise le contact optique (à chaque fois). Le miroir mobile  $M_2$ est toujours peu incliné par rapport au miroir fixe  $M_1$ , donc, le résultat direct (réglage en coin d'air) est immédiat.

# 3.4. Application : détermination de l'écart de longueur d'onde du doublet jaune du mercure

3.4.1. On isole les raies jaunes du rayonnement émis par la lampe à vapeur de mercure à l'aide d'un filtre (optique) interférentiel.

## 3.4.2. Détermination de la longueur d'onde moyenne  $\lambda_m$  :

$$
3.4.2.1. \\
$$

$$
p'_{o} = \frac{\delta'_{o}}{\lambda_{m}} = \frac{2(e + \Delta e)}{\lambda_{m}} = p_{o} \left( 1 + \frac{\Delta e}{e} \right)
$$
  

$$
p'_{o} - p_{o} = N
$$

3.4.2.2.

3.4.2.3.

$$
p'_{o} - p_{o} = N = \frac{\Delta e}{e} \quad \Rightarrow \quad \boxed{\lambda_m = 2\frac{\Delta e}{N}}
$$

**3.4.2.4.** Soit  $x \ (e \le x \le e + \Delta e)$  la position du miroir mobile :  $V_o = \frac{dx(t)}{dt} \Rightarrow x = V_o t + x_o$ . Pendant ue période T (passage FB-FB) :  $\Delta x = V_oT$ 

 $p = \frac{2x}{1}$  $\frac{2x}{\lambda_m}$   $\Rightarrow$   $\Delta p = \frac{2}{\lambda_n}$  $\frac{2}{\lambda_m} \Delta x = 1 \quad \Rightarrow \quad \Delta x = \frac{\lambda_m}{2}$  $\frac{Qm}{2} = V_o T$ D'où :  $\lambda_m = 2V_oT$ **3.4.2.5.**  $\Delta t = 81 T$   $(N = 81)$   $\Rightarrow$   $T = \frac{\Delta t}{81}$  $\frac{1}{81} = s$  $\Delta e = Ne = NV_0T = V_0\Delta t = 23,35 \,\mu\text{m}$  $\lambda_m = 2V_oT = 576, 6 \,\mathrm{nm}$